Espace pédagogique de l'académie de Poitiers > DANE de Poitiers > Enseigner > Scénarios <http://ww2.ac-poitiers.fr/dane/spip.php?article575> - Auteur : Chantal Bernard

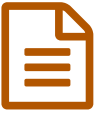

# Entraide entre élèves autour d'outils numériques

des scénarios

## *Descriptif :*

Témoignage d'enseignants dont les pratiques pédagogiques visent notamment à développer la solidarité. "Rencontres autour du numérique" 2014.

*Sommaire :*

- Préparer ensemble une évaluation
- Brain storming
- Organiser ensemble les informations pour structurer les idées
- Co-formation

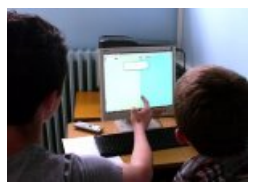

Photo Géraldine Héquette Cc domaine public

La fracture numérique ne se situe plus dans les différences d'accès à des équipements mais dans la variété et la qualité de leurs usages : certains élèves sont capables de produire et d'exploiter, d'autres seulement de consommer des contenus.

Comment s'organiser pour développer l'entraide lors des séances utilisant des outils numériques, de manière à ce que les compétences et le dynamisme de certains élèves apportent un bénéfice au reste de la classe, plutôt que d'accroitre les écarts ?

Des enseignants ont apporté leur témoignage lors des ["Rencontres](http://ww2.ac-poitiers.fr/matice/spip.php?article565) autour du numérique  $\mathbb{Z}^n$  du 9 avril 2014.

## Préparer ensemble une évaluation

<span id="page-0-0"></span>Hélène Le Bot<sup>[1](#page-3-0)</sup> a testé une **séance** pédagogique au cours de laquelle les élèves s'entraident pour une meilleure maîtrise de l'anglais et de l'informatique.

## Objectifs

- Savoir **poser des questions** et **répondre** à des questions oralement en anglais, (en **5ème** : échange court sur un sujet connu).
- savoir **créer, exporter et enregistrer** un fichier son sur le réseau informatique en semi-autonomie,
- avoir une **attitude responsable** et **collaborative** en classe.

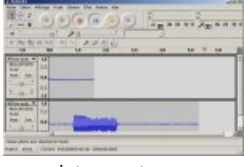

[enregistrement](http://sr13-pedaspip-01.in.ac-poitiers.fr/dane/sites/dane/IMG/jpg/audacity-2.jpg) en cours.

## Déroulement

Lancement :

- En début de séance une fiche d'objectifs est présentée et remise aux élèves, ainsi qu'une **grille d'évaluation** (voir document ci-dessous).
- Ils se mettent par équipes de deux. Chaque binôme dispose d'un ordinateur équipé du logiciel [Audacity](http://audacity.fr/) <sup>«</sup> et d'un casque.
- Les consignes sont indiquées : ils n'ont pas le droit d'écrire. Tâche finale (jeux de rôles) : "tu téléphones à un ami anglais pour lui proposer deux activités différentes" (un des élèves téléphone à l'autre, puis l'inverse). Des fichiers audio doivent être produits et les élèves sont invités à se réécouter. Ils peuvent aussi s'entrainer à les exporter en format MP3. En fin de séance un fichier nommé selon un modèle indiqué devra être enregistré dans un répertoire qui permettra à l'enseignant d'évaluer une **production** de chaque binôme.
- Les indications sont apportées ou rappelées pour l'utilisation du logiciel Audacity et de l'environnement numérique de travail **i-Cart**. Les élèves doivent veiller à ce que chacun d'eux devienne autonome dans cette manipulation du logiciel et des espaces de stockage : les plus habiles doivent **expliquer** aux autres.

Travail en semi-autonomie :

Les élèves s'organisent pour s'entrainer. Il leur est conseillé de se faire des suggestions et commentaires mutuels. Le professeur observe la classe, apporte des compléments et du soutien, régule le niveau sonore si nécessaire.

10 mn avant la fin de l'heure :

Un dernier enregistrement est réalisé par chaque binôme (sans pause), converti en MP3 et placé au bon endroit sur le serveur. Le professeur projette au vidéo projecteur le dossier qui doit recevoir les fichiers, pour s'assurer qu'ils sont bien enregistrés et > à 0 octet. Les élèves doivent aller écouter le fichier exporté avant de fermer Audacity.

Après la séance :

- La grille d'évaluation est remplie par le professeur (il peut accéder aux fichiers depuis l'extérieur de l'établissement via i-Cart depuis une connexion avec identification). Les élèves qui savent participer à ce type d'échange "avec de longues pauses / monotone" seront évalués de niveau A1, "avec quelques hésitations" de niveau A1+, "avec peu d'hésitation ou avec enthousiasme" A2.
- Les élèves qui estiment avoir le niveau attendu peuvent demander la validation d'items du **B2I collège** (compétence 4 du socle commun) tels que "sauvegarder ses documents dans un espace personnel ou partagé en fonction de son usage", "traiter une image, un son ou une vidéo".

**Travail en [binome](http://sr13-pedaspip-01.in.ac-poitiers.fr/dane/sites/dane/IMG/pdf/entraide_eleves_anglais_hlebot.pdf) anglais (PDF de 475.5 ko)** Scénario pédagogique Hélène Lebot

## Matériel

- un poste informatique et un casque avec micro (casque USB, coût environ 30 €) pour deux élèves,
- logiciel gratuit Audacity, avec possibilité d'export en MP3,
- un vidéo projecteur,
- un environnement numérique de travail permettant d'utiliser le serveur de fichier à distance.

## **O** Constats

- Certains élèves qui rendent habituellement copie blanche à l'écrit s'investissent bien dans ce type de travail.
- Il vaut mieux laisser les élèves choisir leur binôme : en **interaction orale** il est important qu'ils soient à l'aise. Certains binômes doivent par contre être séparés quand ils posent problème.
- La marge de **progression** semble plus importante quand on mélange des élèves de niveaux différents, d'autonomie différente. Un élève qui obtient un bon résultat grâce à ce travail commun est **motivé**. Il apprend plus. La fois suivante cherche à se remettre avec le même partenaire, avec lequel il a pris **confiance**.

<span id="page-1-0"></span>[Géraldine](http://ww2.ac-poitiers.fr/dane/spip.php?page=mail&m=geraldine.hequette&ufr=http%253A%252F%252Fsr13-pedaspip-01.in.ac-poitiers.fr%252Fdane%252Fspip.php%253Fpage%253Dimprime_pdf%2526amp%253Bid_article%253D575) Héquette<sup>[2](#page-3-1)</sup> a évoqué plusieurs situations d'entraide, en classe et en séances de soutien ou d'accompagnement éducatif.

## ● Brain storming

## Objectifs :

- Travailler sur le changement climatique
- Connaître les gaz à effet de serre,
- communiquer par oral et par écrit (vocabulaire)
- **organiser** l'information,
- travailler en **groupe**, respecter l'autre,
- développer l'aisance dans l'usage du numérique.

## Déroulement

- Au tableau blanc interactif (ou au vidéo projecteur à l'aide d'un logiciel de tableau blanc interactif) : brainstorming collectif autour du terme "gaz à effet de serre". Chacun vient écrire des **mots clefs** au tableau.
- Ensuite les élèves organisent ensemble les mots au tableau, en les faisant glisser, pour dégager des thématiques.
- On amorce ainsi un panorama (vision élargie par rapport aux concepts spontanés) qui permet une réflexion sur les enjeux d'une **problématique**. Cette séance a été utilisée pour préparer des articles qui sont parus dans le journal du collège sur le thème du changement climatique grâce au regroupement d'idées et aux problématiques soulevées.

## **O** Constats

- Chacun apporte son regard initial, son cliché, aux autres. Ce remue-méninges permet d'avoir une photographie de cette diversité, apportant une ouverture à autrui.
- Seuls certains élèves sont capables d'associer et d'organiser différentes idées, mais d'autres moins avancés dans la démarche globale contribuent à ce travail grâce au climat participatif.
- Le professeur incite les élèves les moins habiles avec le numérique à effectuer les manipulations. Les autres peuvent **conseiller** à distance.

## Une démarche inspirée des îlots de rationalité

Une démarche [interdisciplinaire](http://www.pistes.fse.ulaval.ca/sae/?onglet=contenu&no_version=1958&no_recherche=&debut=&no_doc=0&type=&sous_type=&ordre_ens=&domaine=&discipline=)  $\mathbb Z$  développée par Gérard [Fourez](http://directory.unamur.be/staff/gfourez)  $\mathbb Z$ , docteur en physique théorique.

## Organiser ensemble les informations pour structurer les idées

## Objectifs

- Avoir des **repères** historiques et scientifiques,
- créer une frise chronologique.
- utiliser différents **langages** (textes, images),
- travailler en **groupe**, progresser ensemble,
- développer l'aisance dans l'usage du numérique.

## Déroulement d'une séance sur l'histoire de l'atome

- Une page a été préparée avec des textes et des photos mélangées, que chacun doit chercher à identifier à la maison grâce à une recherche dans le manuel ou sur le web.
- En classe, cette page est projetée sur le tableau blanc interactif, les vignettes étant indépendantes (logiciel de tableau blanc interactif) et on peut en faire glisser les éléments pour les rapprocher.
- Un élève (qui ne doit pas être "trop rapide") va au tableau. La classe va **guider** collectivement le rapprochement entre textes et images et le classement par ordre chronologique. L'élève au tableau est investi de la mission de modérateur et organisateur d'idées, pour que tous les élèves suivent. En cas de besoin un second élève peut se lever et venir apporter son aide.
- La frise réalisée devient le cours.

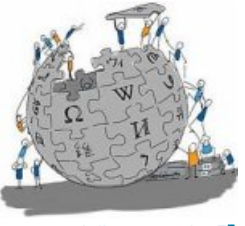

Cc By [Giulia\\_Forsythe](http://commons.wikimedia.org/wiki/File:Wikipedia_by_Giulia_Forsythe.jpg)<sup>C</sup>

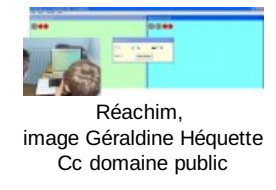

# ● Co-formation

- Dans son collège les élèves ont formé une enseignante à l'usage d'un **logiciel de présentation**. Le professeur apportait les **connaissances** disciplinaires et les élèves leurs **savoir-faire** et compétences informatiques, dans le but commun de mettre en forme un cours. Maintenant la collègue maitrise l'outil.
- Utilisation d'un *exerciseur* avec entraide entre pairs : Géraldine fait utiliser [RéaChim](http://www.sciences-edu.net/chimie/reachim/reachim.htm) **d'** notamment pour faire travailler l'équilibrage des équations chimiques. Les **aides** apportées par un logiciel en cas d'erreur ne sont pas toujours suffisantes, certains élèves restent bloqués. Quand un climat d'entraide est installé certains élèves expliquent aux autres. Cela diminue le stress pour chacun.

## **O** Constats

- Au départ dans l'entraide autour d'un exerciseur certains élèves ont tendance à "faire à la place" de l'autre, mais il suffit de les inciter à seulement **reformuler** et **expliciter**.
- Un mobilier "mobile" facilite l'entraide.
- Il ne faut pas craindre de laisser un élève aider un autre, quand il le fait c'est qu'il a déjà compris, et il reformule avec ses mots (et par interaction avec son camarade). Cette démarche fait aussi progresser celui qui aide, elle lui permet de **conforter** ses savoirs.
- Une astuce : dans la grille d'évaluation on peut insérer un item "**participation orale**" qui inclut ces explications apportées à un autre élève.
- L'ordinateur est moins stressant que le papier pour bien des élèves en difficulté : l'aide sur support informatique est mieux acceptée, et on peut se tromper, les erreurs ne laissent pas de traces. La feuille de papier est souvent associée à un travail qui doit être exact, qui sera corrigé, noté.
- Ce type d'entraide réalisable en classe entière mais peut-être plus facile à mettre en place lors des séances d'**accompagnement éducatif**. Elle est possible même quand il s'agit de remédiation, séances faites pour des élèves en difficulté : le professeur ne peut pas se dédoubler : il y a toujours certains élèves qui ont compris avant les autres, et ils se sentent valorisés quand ils expliquent à leurs camarades.

<span id="page-3-0"></span>[\(1](#page-0-0)) professeur d'anglais et référente pour les usages pédagogiques numériques au collège du Jardin des Plantes à Poitiers

<span id="page-3-1"></span>[\(2](#page-1-0)) professeur en Sciences Physiques à mi-temps au collège de Montmoreau, partiellement mise à disposition du pôle civique du rectorat

## Liens complémentaires

## l'ENT [i-Cart](http://sr13-pedaspip-01.in.ac-poitiers.fr/dane/spip.php?article359)

 Diversifier les rôles dans la classe, site d'auto formation [pédagogique](http://francois.muller.free.fr/diversifier/) de François Muller d'après les travaux d'André de Peretti

- G S'entraider pour réussir, [expérimentation](http://www.cndp.fr/itec/nicolas-vauzelle/) au lycée Marguerite de Valois dans le cadre d'iTEC France C'
- O Pratiques [pédagogiques](http://www.cndp.fr/agence-usages-tice/temoignages/mise-en-%25C5%2593uvre-du-b2i-au-college-de-montmoreau-1127.htm) liées au numérique au collège de Montmoreau, vidéo C

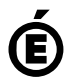

 **Académie de Poitiers** Avertissement : ce document est la reprise au format pdf d'un article proposé sur l'espace pédagogique de l'académie de Poitiers. Il ne peut en aucun cas être proposé au téléchargement ou à la consultation depuis un autre site.